## **Utilisation de MRIcro\_Edu**

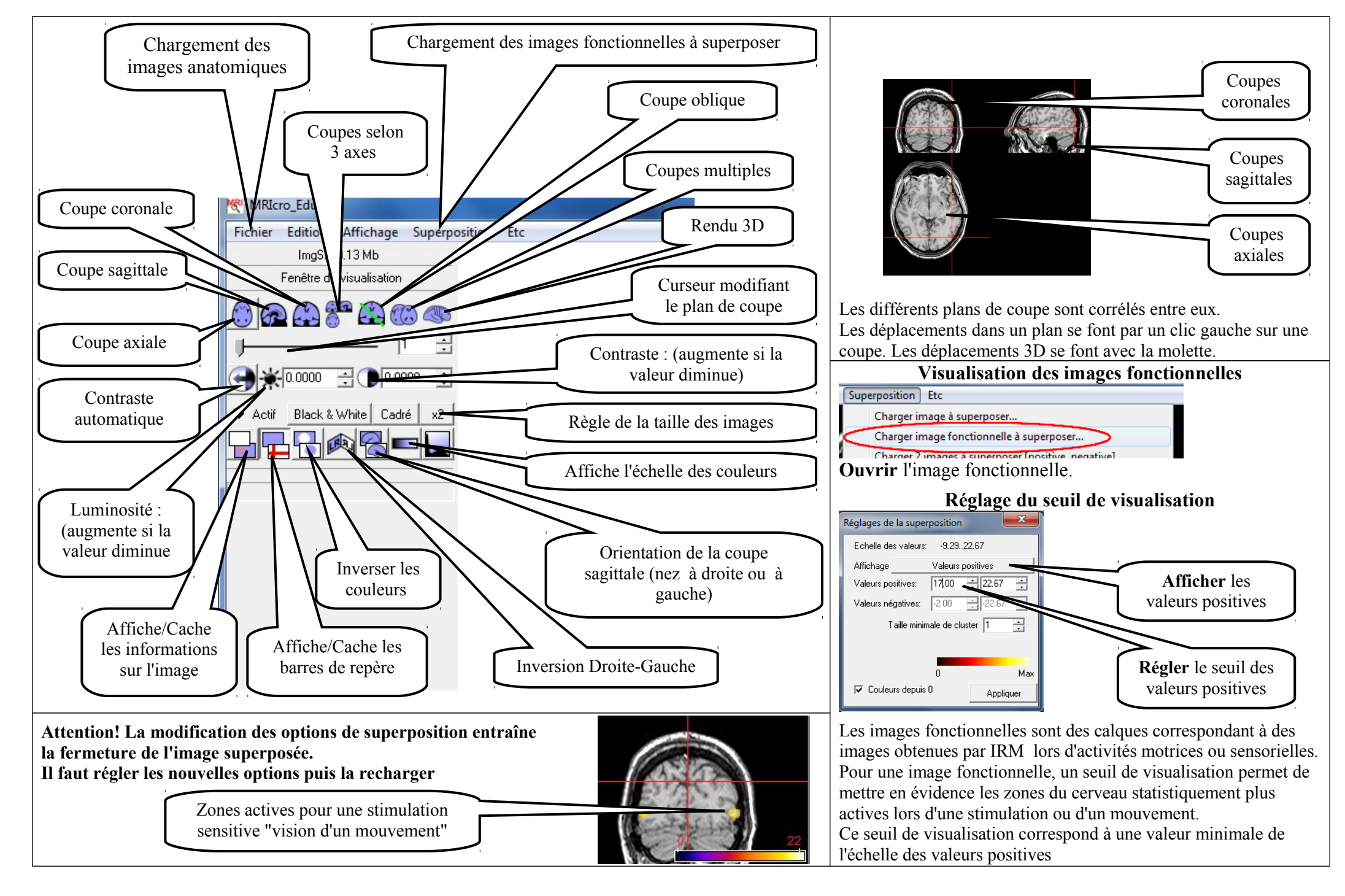